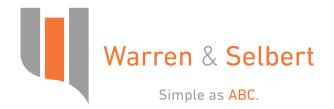

# **ABC Excel Tool**

Run an ABC file using an Excel spreadsheet

From within an Excel spreadsheet, send inputs to ABC for optimization and receive outputs back from ABC.

#### **Features**

- Run ABC using Excel
- Faster case scenario runs
- Easy-to-use interface
- Customized ABC inputs and outputs

### **Excel Inputs to ABC**

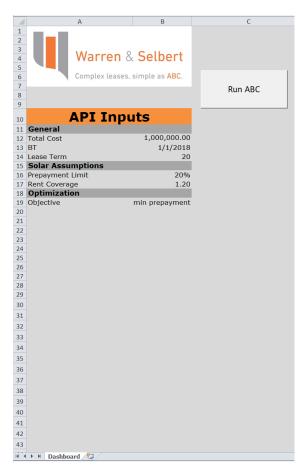

#### **ABC Ouputs to Excel**

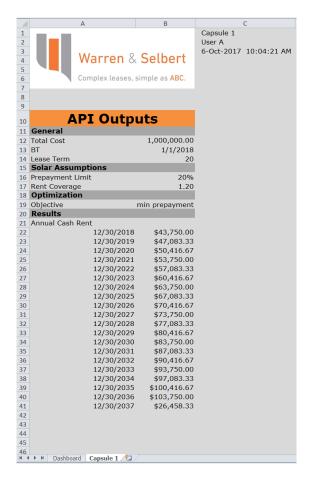

## **Custom Excel Tool Models**

Examples below show that the ABC Excel Tool can be customized

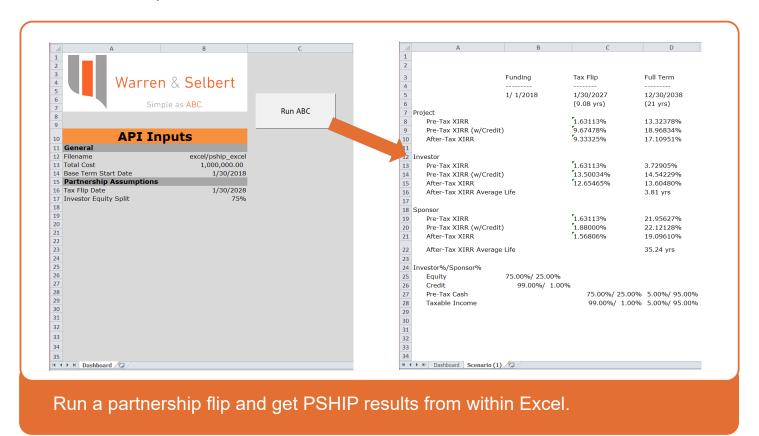

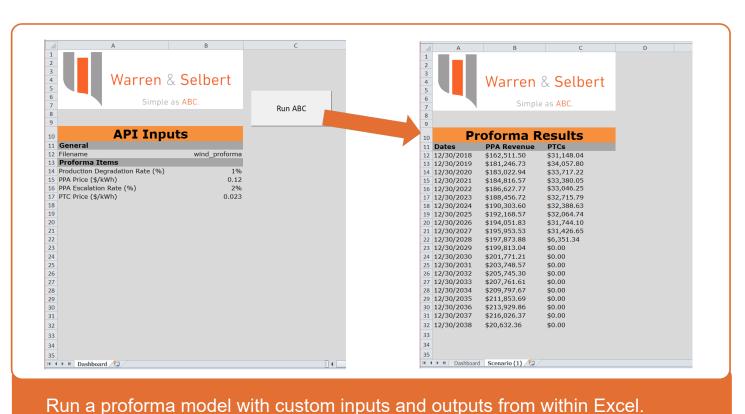